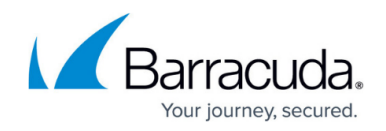

# **What's New in Barracuda Campus, February 2018**

<https://campus.barracuda.com/doc/73721404/>

### **February 2018**

The Barracuda Campus newsletter is updated monthly with a listing of new and updated articles by product. The **Highlights** section announces new product documentation and other major additions or updates to the Barracuda Campus. Check back each month for the latest and greatest!

### **Please direct feedback and questions to:**

- [campus@barracuda.com](mailto:campus@barracuda.com) for account, login, and classes
- [documentation@barracuda.com](mailto:documentation@barracuda.com) for documentation

### **Choose Your Product**

## **Highlights**

- [Barracuda Backup Automated Migration Options](http://campus.barracuda.com/doc/20645719/)
- Advanced DDoS Prevention [Certified Sales Representative course](http://campus.barracuda.com/product/ddosprevention/courses/) and exam available
- Barracuda Mobile Device Manager [End of Life](http://campus.barracuda.com/doc/74548732/) effective March 1, 2018
- Barracuda Web Application Firewall New video describing [What's New in Barracuda Web](http://campus.barracuda.com/product/webapplicationfirewall/download/122U/what-039-s-new-in-waf-v9-1/) [Application Firewall version 9.1](http://campus.barracuda.com/product/webapplicationfirewall/download/122U/what-039-s-new-in-waf-v9-1/)
- Barracuda Web Security Gateway New videos answering common questions, corresponding to knowledge base solutions:
	- $\circ$  [How to Block and Exempt by IP Address](http://campus.barracuda.com/product/websecuritygateway/download/122O/barracuda-web-security-gateway-block-exempt-by-ip-address/) (Knowledge Base solution  $\#4277$ )
	- o [Precedence for Block/Accept Rules](http://campus.barracuda.com/product/websecuritygateway/download/122N/barracuda-web-security-gateway-precedence-for-block-accept-rules/) (Knowledge Base solution [#2442](http://campus.barracuda.com/product/websecuritygateway/knowledgebase/50160000000Ke6MAAS/In+what+order+does+the+Barracuda+Web+Filter+recognize+its+Block-Accept+rules%3F/?sl=AWFoN7MJWVWOJEbewZuE&so=3))
	- [Troubleshooting \(](http://campus.barracuda.com/product/websecuritygateway/download/122M/barracuda-web-security-gateway-troubleshooting/)Knowledge Base solution solution [#6350\)](http://campus.barracuda.com/product/websecuritygateway/knowledgebase/501600000013R6FAAU/What+can+the+Barracuda+Web+Filter-s+troubleshooting+tools+help+you+do%3F/?sl=AWFoOJ16WVWOJEbewZuH&so=2)

### **Barracuda Backup**

#### **New**

[Advanced Folder Path Selection](http://campus.barracuda.com/doc/74549833/)

### **Updated**

[Barracuda Backup Replacement and Data Migration](http://campus.barracuda.com/doc/20645719/)– Added Barracuda Backup automated migration options

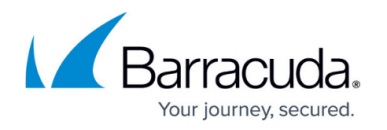

- Replication and Restore to Amazon Web Services FAQ- Updated for replication to AWS support in EMEA region, release 6.4.05
- [What's New in Barracuda Backup](http://campus.barracuda.com/doc/5013563/) Updated for release 6.4.05
- Supported Data Sources by Version and Platform- Original title Supported Data Sources; content expanded to include supported platforms
- [Understanding Cloud LiveBoot](http://campus.barracuda.com/doc/39817832/)  Added Encrypted Backup device available virtual images
- [How to Resolve "Failed to connect to backup agent software" Error](http://campus.barracuda.com/doc/19694564/)-Added Domain Name Resolution troubleshooting
- [Barracuda Backup Deployment Template](http://campus.barracuda.com/doc/16679724/) Added Barracuda Encrypted Backup appliance setup details
- [Step 2 How to Configure Barracuda Backup](http://campus.barracuda.com/doc/5013556/) Added Barracuda Encrypted Backup appliance setup details
- [Site-to-Site Deployment](http://campus.barracuda.com/doc/5013519/) Added Barracuda Encrypted Backup appliance setup details
- [Site-to-Cloud Deployment](http://campus.barracuda.com/doc/17990248/)  Added Barracuda Encrypted Backup appliance setup details
- [Barracuda Agent versus File Share Backup](http://campus.barracuda.com/doc/43222064/)  Files and folders backed up via CIFS cannot contain special characters
- How to Set Granular Retention for VMware and File Share Backups- Files and folders backed up via CIFS cannot contain special characters
- [How to Back Up an Oracle Database on Microsoft Windows Using RMAN and Barracuda Backup](http://campus.barracuda.com/doc/42047904/)-Files and folders backed up via CIFS cannot contain special characters
- How to Back Up Network Addressable Storage NAS- Files and folders backed up via CIFS cannot contain special characters
- [Step 3 How to Configure Backups](http://campus.barracuda.com/doc/5013535/) Files and folders backed up via CIFS cannot contain special characters

## **Barracuda Essentials for Email Security**

### **New**

- [How to Archive Encrypted Email Messages](http://campus.barracuda.com/doc/74548560/)
- [How to Archive Skype for Business Conversations](http://campus.barracuda.com/doc/74549450/)

### **Updated**

- [Barracuda Email Security Service IP Ranges](http://campus.barracuda.com/doc/73702194/)  Added new UK range
- [Barracuda Email Security Service User Guide](http://campus.barracuda.com/doc/51191154/)  Updated quarantine notification behavior
- [Quarantine Notifications](http://campus.barracuda.com/doc/51191082/) Updated quarantine notification behavior
- **[Barracuda Essentials for Email Security Outlook Add-In User Guide](http://campus.barracuda.com/doc/73697071/) Added troubleshooting**
- [Understanding Advanced Threat Protection–](http://campus.barracuda.com/doc/51191120/) Exemptions are for the 'envelope from' address or 'envelope from' domain

## **Barracuda Essentials for Office 365**

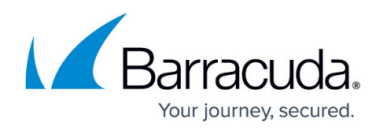

#### **New**

• [How to Archive Encrypted Email Messages](http://campus.barracuda.com/doc/74549441/)

#### **Updated**

- [Barracuda Email Security Service IP Ranges](http://campus.barracuda.com/doc/73702196/)  Added new UK range
- **[Barracuda Email Security Service User Guide](http://campus.barracuda.com/doc/46897114/)  Updated quarantine notification behavior**
- Ouarantine Notifications Updated quarantine notification behavior
- [Barracuda Essentials for Email Security Outlook Add-In User Guide](http://campus.barracuda.com/doc/73697090/) Added troubleshooting
- Email Security- You must allow MX records to propagate before restricting Inbound mail to Barracuda Email Security Service IP addresses
- Advanced Email Security- Allow MX records to propagate before restricting Inbound mail to Barracuda Email Security Service IP addresses
- [Advanced Email Security and Compliance](http://campus.barracuda.com/doc/68356222/) Allow MX records to propagate before restricting Inbound mail to Barracuda Email Security Service IP addresses
- Complete Protection and Compliance Allow MX records to propagate before restricting Inbound mail to Barracuda Email Security Service IP addresses
- [Understanding Advanced Threat Protection](http://campus.barracuda.com/doc/49054396/)  Exemptions are for the 'envelope from' address or 'envelope from' domain

### **Barracuda Message Archiver**

#### **New**

• [How to Import Online Email Archives](http://campus.barracuda.com/doc/74547555/)

## **Barracuda Web Application Firewall**

#### **New**

• New video describing [What's New in Barracuda Web Application Firewall version 9.1](http://campus.barracuda.com/product/webapplicationfirewall/download/122U/what-039-s-new-in-waf-v9-1/)

### **Barracuda Cloud Archiving Service**

#### **New**

• [How to Archive Encrypted Email Messages](http://campus.barracuda.com/doc/74548383/)

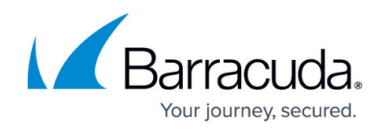

### **Updated**

[What's New in Barracuda Cloud Archiving Service](http://campus.barracuda.com/doc/46896787/) – Release 5.3

## **Barracuda Email Security Service**

#### **Updated**

- [Barracuda Email Security Service IP Ranges](http://campus.barracuda.com/doc/73702190/)  Added new UK range
- [Release Notes](http://campus.barracuda.com/doc/16679008/) Release 2018.1
- [Barracuda Email Security Service User Guide](http://campus.barracuda.com/doc/3211272/)  Updated quarantine notification behavior
- [Quarantine Notifications](http://campus.barracuda.com/doc/3211300/) Updated quarantine notification behavior
- [Barracuda Essentials for Email Security Outlook Add-In User Guide](http://campus.barracuda.com/doc/71861422/) Added troubleshooting
- [How to Configure Office 365 to Block Inbound Email Not Originating from Barracuda Email](http://campus.barracuda.com/doc/53674698/) [Security Service IP Address Range–](http://campus.barracuda.com/doc/53674698/) Allow MX records to propagate before restricting Inbound mail to Barracuda Email Security Service IP addresses
- [Understanding Advanced Threat Protection](http://campus.barracuda.com/doc/45711424/)  Exemptions are for the 'envelope from' address or 'envelope from' domain

## **Barracuda Email Security Gateway**

### **Updated**

- [How to Set Up Barracuda Cloud Control](http://campus.barracuda.com/doc/3866653/) Added that if CPL is configured for a non-US based region, CPL stats are not aggregated in BCC reports
- [Cloud Protection Layer](http://campus.barracuda.com/doc/3866716/) Added that if CPL is configured for a non-US based region, CPL stats are not aggregated in BCC reports

### **Barracuda Web Security Gateway**

#### **New**

New videos answering common questions, corresponding to knowledge base solutions:

- [How to Block and Exempt by IP Address](http://campus.barracuda.com/product/websecuritygateway/download/122O/barracuda-web-security-gateway-block-exempt-by-ip-address/) (Knowledge Base solution [#4277\)](http://campus.barracuda.com/product/websecuritygateway/knowledgebase/50160000000HohjAAC/How+do+I+exempt+or+block+by+IP+or+Subnet+on+my+Barracuda+Web+Filter%3F/?sl=AWFoOSX0I66nY8Sta4C0&so=2)
- [Precedence for Block/Accept Rules](http://campus.barracuda.com/product/websecuritygateway/download/122N/barracuda-web-security-gateway-precedence-for-block-accept-rules/) (Knowledge Base solution [#2442](http://campus.barracuda.com/product/websecuritygateway/knowledgebase/50160000000Ke6MAAS/In+what+order+does+the+Barracuda+Web+Filter+recognize+its+Block-Accept+rules%3F/?sl=AWFoN7MJWVWOJEbewZuE&so=3))
- [Troubleshooting \(](http://campus.barracuda.com/product/websecuritygateway/download/122M/barracuda-web-security-gateway-troubleshooting/)Knowledge Base solution solution [#6350\)](http://campus.barracuda.com/product/websecuritygateway/knowledgebase/501600000013R6FAAU/What+can+the+Barracuda+Web+Filter-s+troubleshooting+tools+help+you+do%3F/?sl=AWFoOJ16WVWOJEbewZuH&so=2)

**Updated** 

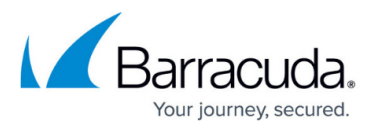

- [Web and Desktop Application Control](http://campus.barracuda.com/doc/39822163/)  Clarified that the model 210 does not support application blocking with version 11.0 and higher
- [Accepted Syslog Formats From Wireless APs](http://campus.barracuda.com/doc/67176482/)  Updated required fields for Cisco Wireless AP
- [Step 2 Installation](http://campus.barracuda.com/doc/6160411/) Updated with graphic on changing default IP address

## **Barracuda Web Security Agent**

### **Updated**

• [Fail Open and Fail Closed Modes with the Barracuda WSA](http://campus.barracuda.com/doc/53675389/) - Added note on Fail Open/Closed behavior under certain configurations

## **Barracuda Cloud Control**

**Updated**

• [LDAP Authentication](http://campus.barracuda.com/doc/69960140/) - Updated list of incoming IP addresses that must be allowed

# Campus Help Center / Reference

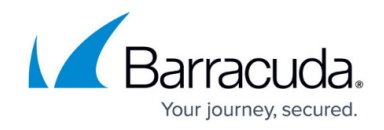

© Barracuda Networks Inc., 2024 The information contained within this document is confidential and proprietary to Barracuda Networks Inc. No portion of this document may be copied, distributed, publicized or used for other than internal documentary purposes without the written consent of an official representative of Barracuda Networks Inc. All specifications are subject to change without notice. Barracuda Networks Inc. assumes no responsibility for any inaccuracies in this document. Barracuda Networks Inc. reserves the right to change, modify, transfer, or otherwise revise this publication without notice.